$\bigcap$ 

 $\bigcirc$ 

**IST-1** 

**bUD** 

**DECEMBER 1982 BRITAIN'S BIGGEST-SELLING HOME COMPTER MAGAZINE Vol.2 No.12** 

D

 $(\mathbb{C}^{\mathbb{Z}})$ 

TE E

Win on May

Free ZX-81, **Spectrum** and Vic flexidisc games

**Inside:** töp-flight Atom, **BBC, Dragon** *W* **Vic, Spectrum** and **games** 

1708

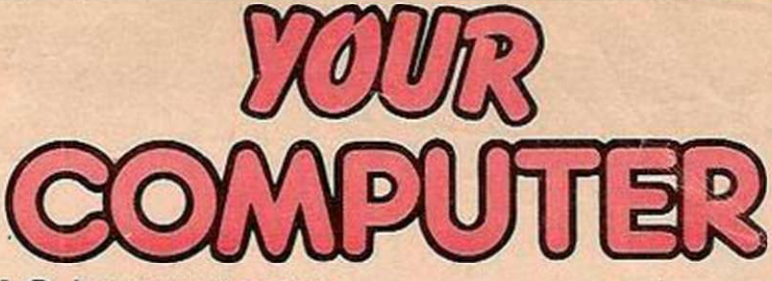

### **YOUR LETTERS**

Waiting for Sinclair; BBC control keys; disabled computer library; bug-free Spectrums.

Spectrums.<br>**NEWS** Sharp's new micros; *Your Computer* software **NEWS** 

top 10; Lynx and Oric updates. **COMPUTER CLUB** 

Finding out what mainframes and micros have in common at the Thames Valley club. $\bigcap$ **FLEXIDISC** ZJ

Bill Bennett shows you how to make the most of this month's free flexidisc games.

**SORD M-5 20** 

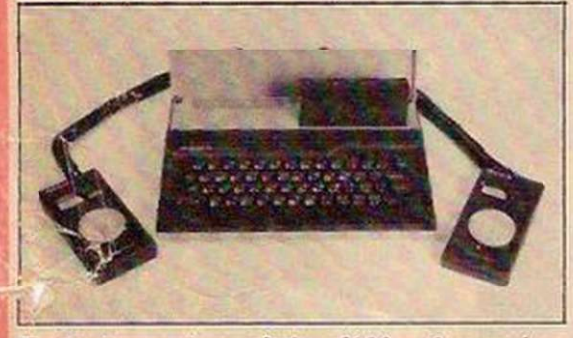

Exclusive review of the £100 colour micro which the Japanese think will storm the British market.

**VIC SOFTWARE** 

The many faces of Vic software reviewed by Neville Ash.

Editor 10BY WOLPE

Assistant Editor MEIRION JONES

Staff Writer SIMON BEESLEY

Sub-editor PAUL BOND

Editorial Secretary LYNN COWLING Editorial: 01-661 3144

Advertisement Manager PHILIP KIRBY 01-661 3127

Advertisement Executives BILL ARDLEY 01-661 8484 PETER RICE 01-661 8441

Midlands Office KEITH SALT 021-356 4838

Northern Office **RON SOUTHALL 061-872 8861** 

Advertisement Secretary JEANETTE MACKRELL

Publishing Director CHRIS HIPWELL

*Your Computer,* Quadrant House, The Quadrant, Sutton, Surrey SM2 5AS. Subscriptions: U.K. £8 for 12 issues. ©IPC Business Press Ltd 1982 Typesetting by In-Step Ltd, London EC1.<br>Printed by Riverside Press Ltd, Whitstable, Kent.<br>Published by IPC Electrical-Electronic Press Ltd, Quadrant<br>House, The Quadrant, Sutton, Surrey SM2 5AS. Tel: 01-661<br>3500 Telex/grams

## **GAMES SPECIAL** 38 **Spectrum Flight Simulator**  This month's cover game puts you at the controls of a modern high-performance jet. Atari Chicken 42 Why did the chicken cross the road? Find out with this Atari game. **Dragon Nightmare Holiday** 44 Brave the hazards of a holiday drive in the comfort of your own home. **Sharp Coup d'État** 48 You are in charge of a desperate band fighting to free a banana republic. **ZX-81 Probe** Match the right key to the right lock in the minimum time and become a cracksman. **Vic Breakout** 5 6 John Cullen skilfully mixes Basic and machine code to produce a top-class Breakout game for the Vic. **BBC Maze Muncher** 58 Your chance to use those expensively acquired arcade skills on your BBC. **Atom Quest 62** A goblin is behind you, a pit fiend threatens; your mission — to recover the magic chalice. **ZX-81 CHESS 6 8**  Part 1 of David Home's series on building a

working chess game in just 1,000 bytes.  $A$ **TOM ACCOUNTS** 

HH HAHKBAD HAHKBAD HAHKBAD HAHKBAD HA

*mm m\$&Bm***Si\*** I

**BBC MUSIC**  Chris Melville on keyboards. **ZX-81 GAMES WRITING**  Stuart Nicholls makes it look easy. **BASIC DICTIONARY**  Tony Edwards' Basic lexicon. **ZX-81 FORTH**  Simulating Forth on a ZX-81. **CONTROL**  74 78 81 84

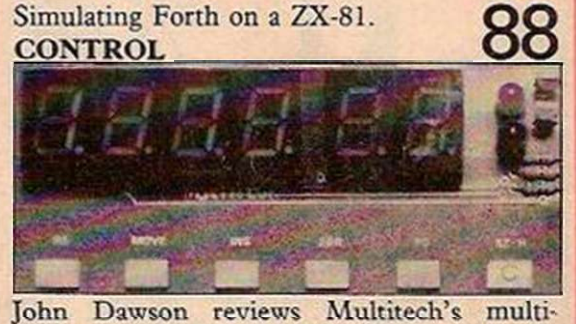

purpose controller, the MPF-I. **RESPONSE FRAME**  Your technical enquiries answered. **FINGERTIPS** 

Our pocket computer and calculator column.

**SOFTWARE FILE** 

Nine pages packed with programs for the ZX-81, Vic, BBC, Atom and Spectrum. **COMPETITION CORNER** The result of October's Enigma Code and a new £15 Christmas Box. Atari competition falls between pages 18 and 19.

Check your solvency at the touch of a button. *Cover photograph by Stephen Oliver.* 

# EDITORIAL

**THE FAIRY LIGHTS** are going out all over Europe this Christmas as computing's over-zealous yuletide recruits find that such seasonal fripperies as Christmas trees take up too much valuable socket space. This year home computers will shatter the traditional Noel idyll. Families will no longer cluster around roaring hearths opening presents and arguing about which of the four channels to watch — from now on it will be channel 36 or thereabouts. For the first time, this Christmas, people have a real choice of machines for less than £200 and an even wider selection if they can afford to go as high as £350.

But those who have decided to treat themselves or a member of their family to a micro will know that choosing a computer involves a selection process which makes the rest of the Christmas shopping almost look like fun. Few of those who emerge from this ordeal clutching a gift-wrapped micro will have given any real thought to what they want it for most will be only too pleased to have found one at all in time for Christmas. The first discovery the would-be buyer makes is that only half of the dozen or so most attractive machines advertised are readily available. Having swallowed this unpalatable fact the next question must be: "Do I really need a micro for Christmas? Would a machine like the Lynx or the Oric — both unlikely to be seen in volume this side of the Feast of Stephen — better suit my needs and my budget?"

Waiting a few months for a machine which has already been launched can be a wise decision — but only if you are sure that it really fits your bill. What you should never do is put off buying a micro because you are convinced a wonder-machine is just round the corner. At the rate that microcomputer technology is accelerating, you will just defer your entry into computing indefinitely. Talk to someone who already has a machine and decide which features you most want to have on your micro. When you have shortlisted some candidates with the power, flexibility and software you require and which are available when you want them, your next major consideration must be price. Minimum outlay can mean minimal computing but on the other hand there is no point spending hundreds if you are not sure how long your interest in micros will last.

The final word must, regrettably, be a word of warning. If you want a micro by Christmas Day, make sure that the machine can be supplied on time and get it in writing. After all, children believe in Santa Claus; adults believe in delivery dates.

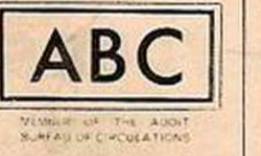

GAMES PEC 9 DIMGXZ(6), GYZ(6), GGZ(6), SC\$(20, 32): HSCZ=0: H\$="NOBODY"<br>10 ENVELOPE1, 1, 1, 1, -1, 5, 5, 25, 127, -4, 0, -2, 127, 60: ENVELOPE2, 1, 10, 20, -30, 10, 5, 1<br>5, 127, -2, 0, -1, 127, 100: MODE 7: PROCINSTR: MODE 2: VDU 23 11 LIFEX=3:NGX=1:DGXX=0:DGYX=0:PROCMAZE:PROCSETUP 12 PROCHEN<br>13 COLOUR2:PRINTTAB(0,0); "SHEET "; SHEET%: COLOUR7: PRINTTAB(0,1); "SCORE "; SCX

- 14 \*FX 11 8<br>15 \*FX 12 1
- 
- 16 FORVZ=OTONGX: FORNX=1TO12-SHEETX: PROCMAN: IFMANX=1PROCSPURT
- 17 NEXT: PROCGHOST: NEXT: IFLIFE%=060T082
- 18 GOTO16
- 19 DEFPROCSETUP
- 20 FLAX=0: GHX=254: DXX=0: DYX=0: FOR VX=0 TO NGX: GXX (VX) =12-VX: GYX (VX) =12: DGX (V
- 124, 254, 146, 218, 254, 254, 146<br>22 xx=2: Yx=3
	-
	- 23 ENDPROC
	- 23 ENDPROC<br>
	24 DEFPROCHAN: IFLIFEX=OENDPROC<br>
	25 SC\$(XX,YX)="":A\$=INKEY\$(O)<br>
	26 \$FX 15 O<br>
	27 IFA\$="N"DXX=-1:GHX=254<br>
	28 IFA\$="N"DXX=1:GHX=253<br>
	29 IFA\$="A"DYX=1:GHX=252<br>
	30 IFA\$="A"DYX=1:GHX=252<br>
	30 IFA\$="A"DYX=1:GHX=252<br>
	30
	-
	-
	-
	-
	-
	- 31
	- IFDXX+XX<OTHEN39<br>TTX=ASC(SC\$((XX+DXX),(YX+DYX)))) 32
	-
	- 33 IFTT%=246THEN45<br>34 IFTT%=245THENPROCEND:ENDPROC
	-
- 35 IFTT%=247SOUND1,1,ASC(A\$),1<br>36 IFTT%=ASC("\*")MAN%=1:SOUND3,2,10,100:VDU19,4,7,0,0,0:FORDEL%=1TO100:NEXT;<br>VDU19,4,COLOR%,0,0,0:IFSHEET%DIVS=SHEET%/SFLA%=1:TIME=0:VDU19,4,4,0,0,0
	-
	- 37 IFFLAZ=1ANDTIME>SOOFLAZ=0: VDU19,4,0,0,0,0<br>38 IFTTX=2470RTTZ=ASC("\*")NDZ=NDZ=1: IFNDZ=0THENPROCSHEET: ENDPROC 39 IFDX%<>OORDY%<>OPRINTTAB(X%, Y%);"
	- 40 XZ=XZ+DXZ: YZ=YZ+DYZ<br>41 IFYZ<2YZ=29
	-
	-
	-
	- 42 IFYX>29YX=2<br>43 IFXX<0XX=19<br>44 IFXX>19XX=0
	-
- 45 DXX=0:DYX=0:COLOUR3<br>46 PRINTTAB(XX,YX);CHR\$(GHX):SX=-(10\*(TTX=247))-(100\*(TTX=ASC("\*"))):SCX=SCX +5%: SC1%=SC1%+S%: COLOURRND(7): PRINTTAB(6,1): SC%:
	-

# 47 ENDPROC

- 49 IFLIFEX=0ENDPROC<br>50 SOUND2, 1, 10, 1
- 
- $51$ IFVX>NGXENDPROC

 $\frac{52}{53}$ YXTHENPROCEND: ENDPROC

54 GX%(V%)=GX%(V%)+DGX%:GY%(V%)=GY%(V%)+DGY%:DG%(V%)=ASC(SC\$(GX%(V%),GY%(V%) )): COLOURVZ+9: PRINTTAB(GX%(V%), GY%(V%)): CHR\$(245): SC\$(GX%(V%), GY%(V%))=CHR\$(245 ENDPROC

57 VDU19, 4, COLORX, 0, 0, 0: COLOUR4: RESTORE: FORZ=1T066: READXX, YX: GOSUB63: YX=31-Y

58 DATAO, 2, 1, 2, 2, 2, 3, 2, 4, 2, 5, 2, 6, 2, 7, 2, 8, 2, 0, 3, 0, 4, 0, 5, 0, 6, 0, 7, 0, 8, 0, 9, 0, 10,<br>0, 11, 0, 12, 0, 13, 0, 14, 2, 4, 3, 4, 4, 4, 6, 4, 8, 3, 8, 4, 8, 5, 2, 5, 3, 5, 4, 5, 6, 5, 1, 14, 2, 14, 2, 7  $7,3$ 

 $k$ " : NEXT

61 DATA1, 4, 18, 4, 1, 27, 18, 27

62 ENDPROC

62 ENDERUC<br>63 GOSUB64: XX=19-XX<br>64 PRINTTAB (XX, YX) CHR\$ (246) ; : SC\$ (XX, YX) =CHR\$ (246) : RETURN 64

- 
- 65 DEFPROCX: DGXX=(XX<GXX(VX))-(XX>GXX(VX)): ENDPROC<br>66 DEFPROCY: DGYX=(YX<GYX(VX))-(YX>GYX(VX)): ENDPROC<br>67 DEFPROCLOOK: TTX=ASC(SC\$(GXX(VX)+DGXX, GYX(VX)+DGYX)): ENDPROC
- 68 DEFFROCMOVE: D6XX=0: D6YX=0<br>69 PROCX: PROCLOOK: IFTTX=245D6XX=0
- $\frac{69}{70}$ PROCY: PROCLOOK: IFTTX=245DGYX=0
- ENDPROC

DEFPROCEND: SOUND 0,-15,4,10: PROCCOL: CLS: IF SC1%>10000 LIFE%=LIFE%+1: SC1%= 72  $SC1Z - 10000$ 

%-10000<br>73 V%-0:LIFE%-LIFE%-1:IFLIFE%-0ENDPROC<br>74 SHEET%-ESHEET%+1:PROCMAZE:PROCSETUP:PROCMEN:PROCMAN:COLOUR2:PRINTTAB(0,0);<br>JEET ";SHEET%:COLOUR7:PRINTTAB(0,1);"SCORE ";SC%;:ENDPROC<br>75 DEFPROCSHEET:IFSC1%>10000LIFE%-LIFE% "SHEET

1): COLOURS: PRINTTAB (7, 10); "BONUS": COLOUR15: PRINTTAB (6, 12); SHEET%-1; " X 1000" :FORA=1TO10000:NEXT

FURALITY PROCHAZE: PROCHEN: PROCHEN: PROCHAN: COLOUR2: PRINTTAB(0,0); "SHEET "; SHEETX:<br>COLOUR7: PRINTTAB(0,1); "SCORE "; SCX; : ENDPROC<br>78 DEFPROCHEN: IFLIFEX-1ENDPROC<br>79 COLOUR3: FORAX-2TOLIFEX: PRINTTAB(AX, 30); CHR\$(25

THE GAME in this article is a very enjoyable, and addictive, game for the 32K BBC Model B. It is slightly different from the arcade implementation in that there are only two ghosts who can go through walls and the function of the power pills is to stop the ghosts chasing the Muncher for a few seconds, giving him a chance to eat more dots and so get to the higher sheets. The player gets bonuses by totally clearing a sheet.

Every fifth maze is an invisible one, but the player must remember the pathways, in order to follow them. When playing such a sheet, the maze is made visible for about 10 seconds, when a power pill, or thunderbuster, is eaten. The following keys are used to move: A to go up, Z to go down, N to go left and M to go right. 10 points are given for the dots that it eats all the time and 100 points are given for\*, which are thunderbusters.

A bonus of the value 1,000 multiplied by the number of sheets is given every time a sheet is totally eaten, thus 1,000 points are awarded for clearing the first maze and 13,000 points for clearing maze number 13.

An extra Muncher is given every time you score 10,000 points: you have three lives to begin with.

To begin with, you may think that the game is very easy, as the ghosts move very slowly, but they get faster every sheet, until they become half your speed on sheet 11, from then on their speed remains constant. Here are a

Ø

 $\overline{\phantom{0}}$ 

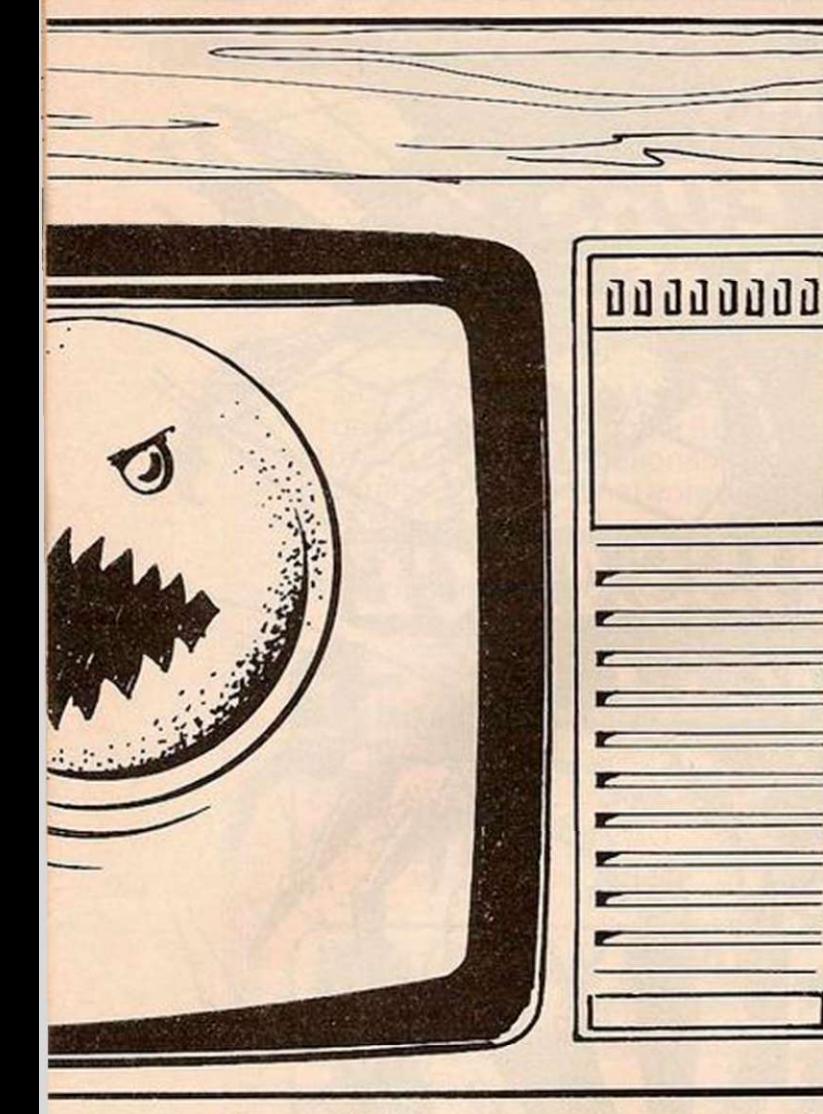

# HERE COMES THE MAZE  $\sum_{\text{the current text colour. Print | pressed and puts the string value of that key in}}$

A deceptively easy game to start with, this BBC version of a well known arcade game written by David Griffin is definitely worth getting your teeth into.

few hints. It is a good idea to clear as much of the maze as you can without using the thunderbusters. On the lower sheets move straight to the middle of the maze, and clear that area first, as it is the most difficult.

When the ghosts are moving the fastest, clear the outer regions of the maze first, reserving the thunderbusters to help in clearing the centre. Try not to leave individual dots, but clear large areas of the maze at once. Don't hesitate or panic, it is quite easy to get out of most situations.

If you want to change the number of ghosts, change the value of NG% in line 11. I would advise against conversion to other computers because this program uses many special functions of the BBC. But in case anyone wants to try here is a list of some of the BBC peculiarities used in this implementation.

Envelope defines the envelope used in the Sound command — this can be ignored. Mode changes the display mode, Mode 7 is a teletext display  $40 \times 25$ , Mode 2 is a high-resolution display, with characters on a 20 × 32 grid.

VDU 23 defines characters on an eight-bycight grid. The first parameter is the character number, the following eight define the shape row by row, with the decimal equivalent of the binary number representing the character row. The VDU in line 10 stops the cursor flashing.

Proc calls a procedure defined by DefProc; this should be replaced by a Gosub command on other computers.

Colour sets the current text colour. Print Tab (X,Y) positions the cursor at position X,Y on the screen. All the \*FX commands can be ignored.

VDU 19 Xl, C2, 0, 0, 0 sets colour Cl to colour C2; this is used in making the maze invisible.

RND gives a random integer between 1 and the number inside the brackets. Sound A, B, C, D plays a note on channel A, of volume B, of pitch C, for duration D. Div signifies integer division.

pressed and puts the string value of that key in the suitable variable.

InkeyS(n) waits for n cycles of the clock or until a key has been pressed, and puts the string value of that key in the suitable variable. The program puts the whole screen into array SC\$ and can use this array to see if the man is trying to go into a wall, or has eaten something.

The highest score so far attained is 10,154,250 — achieved after playing continuously for several hours, and reaching sheet 999. •

The command Get\$ waits for a key to be |

**9 9 ENDPROC** 

,0,0:ENDPROC<br>81 DEFPROCSPURT:FORSP%=1TO(RND(100)+20):PROCMAN:NEXT:MAN%=0:ENDPROC **8 1 DEFPROCSPURT: FORSP- /.- 1TO (RND ( 100 ) «-20) : PROCMAN: NEXT:MANX-OJ ENDPROC 8 2 MODE7 93 \*FX 15 0 84 \*FX 11 O 8 5 PRINTTAB( 10,5 ) ;CHR4<141 ) ;CHR\*(136 ) : "YOU'RE DEAD! ! " j TABOO , 6 ) ;CHR\*(141 ) : CH R\*(136);"YOU'R E DEAD!! " 8 6 PRINTTAB(8,lO);"YO U SCORED ";SC7. 87 IFSCX>HSCXPRINTTAB(8,12);"THE HIGHEST SO FAR"ELSEPRINTTAB(4,12);"THE BEST**<br>WAS ";HSCX;" BY ";H\$ **8 8 IFSC%>HSC7. INPUT' ' \* " YOUR NAME "H\*:HSC7.»S6'/. 8 9 PRINTTAB<5,22);CHRt(129);CHRt(141):"ANOTHE R GAME ?":TAB(5,23):CHR \* <129); C MR\* <141);"ANOTHER GAME ? " 9 0 REPEATAS-GET»:UNTILA\*="Y"ORA«="N " 9 1 IFA\*="Y"THEN1 0 9 2 END 9 3 DEFPROCINSTR 94 PRINTTAB(2,0 ) ;** "MUMCHER**(C) Davi d Griffi n 26:6:82 "**  95 PRINT'" In this game you must move a man around a maze, eating dots<br>as you do so.He is being pursued by two evil ghosts who can only be stopped b y eating a flashing thunderbuster, and even then for a short while only!"<br>96 PRINT" After clearing the maze of dots and thunderbusters, a new one is given. Every fifth maze is invisible, just to add extra interest and dif **96 PRINT**<br>**s** given. **ficulty. "** 97 PRINT" 97 PRINT" An extra man is given every 10,000 the following keys :-".'" <br>"A' to go UP".'" **' N ' t o qo LEFT",' " 'M ' t o q o RIGHT" 99 PRINT";"** PRESS ANY KEY TO PLAY... **points.",'\* " To move usr? 'Z'(t o go DOWN",' " ':REPEATA«"GET»:UNTILA«< >**